# **ECE 111 - Homework #8**

Week #8: ECE 351 Electromagnetics - Due Tuesday, March 7th

1) Assume the current flowing through a one Henry inductor is shown below. Sketch the voltage.

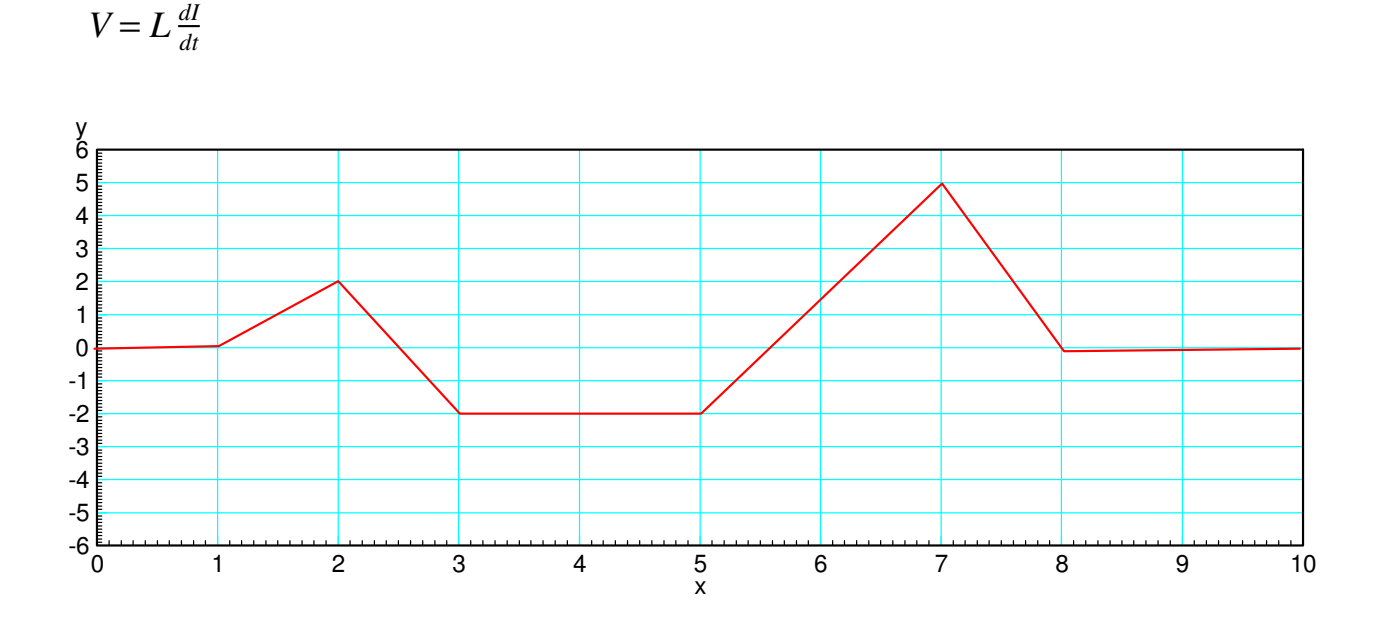

The derivative (times one) gives the votlage

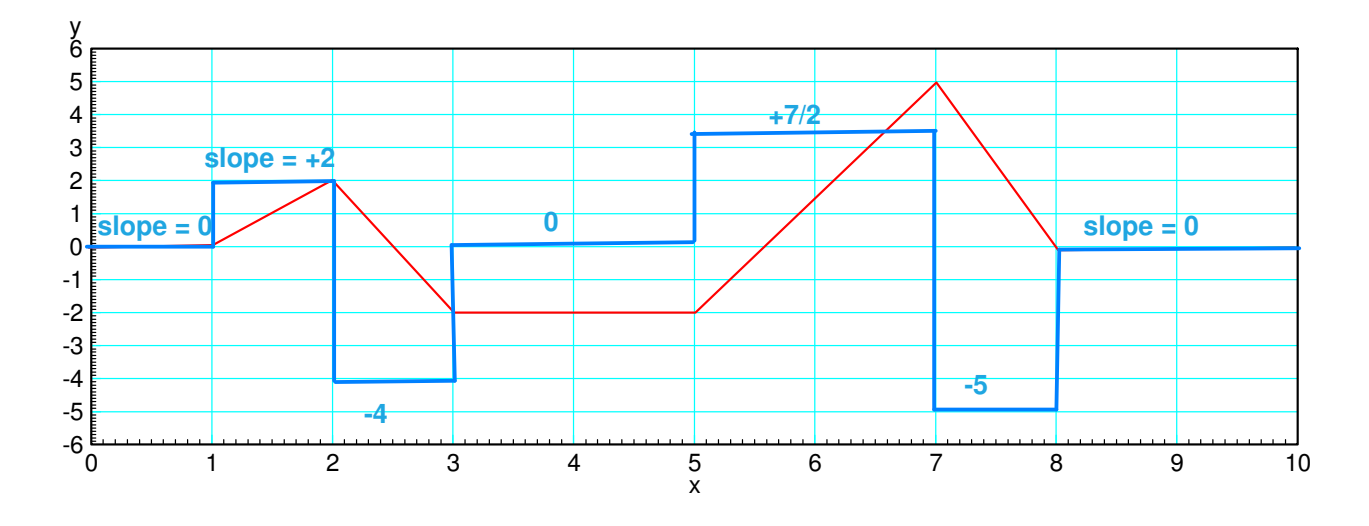

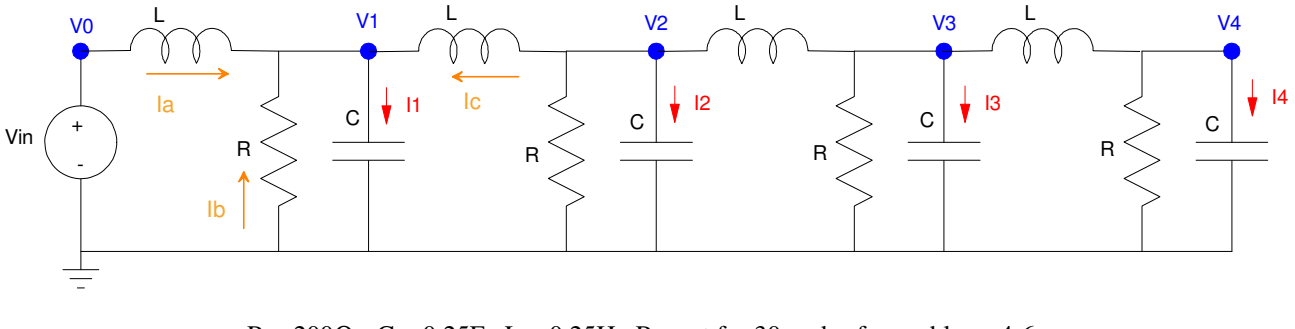

 $R = 200\Omega$ ,  $C = 0.25F$ ,  $L = 0.25H$ . Repeat for 30 nodes for problems 4-6

2) Write the dynamic equations for the following 4-stage RLC circuit. (i.e. write the node equations) From conservation of current

$$
I_1 = I_a + I_b + I_c
$$

For capacitors (prime denoted differentiation - easier to write)

$$
I = C\frac{dV}{dt} = CV'
$$
  

$$
I_1 = CV'_1 = I_a + I_b + I_c
$$

Differentiating again

$$
CV_1'' = I_a' + I_b' + I_c'
$$

For inductors

$$
V = L\frac{dI}{dt} = LI'
$$
  
\n
$$
V_0 - V_1 = LI'_a
$$
  
\n
$$
I'_a = \left(\frac{V_0 - V_1}{L}\right)
$$
  
\n
$$
I'_c = \left(\frac{V_2 - V_1}{L}\right)
$$

For the resistor

$$
I_b = \left(\frac{0-V_1}{R}\right)
$$

$$
I'_b = -\left(\frac{1}{R}\right)V'_1
$$

Substituting

$$
CV_1'' = \left(\frac{V_0 - V_1}{L}\right) - \left(\frac{1}{R}\right)V_1' + \left(\frac{V_2 - V_1}{L}\right)
$$

Grouping terms

$$
V_1'' = \left(\frac{1}{LC}\right) V_0 - \left(\frac{2}{LC}\right) V_1 + \left(\frac{1}{LC}\right) V_2 - \left(\frac{1}{RC}\right) V_1'
$$

ditto for the other nodes (except the last node where there is only a single 1/LC term)

$$
V_2'' = \left(\frac{1}{LC}\right) V_1 - \left(\frac{2}{LC}\right) V_2 + \left(\frac{1}{LC}\right) V_3 - \left(\frac{1}{RC}\right) V_2'
$$
  

$$
V_3'' = \left(\frac{1}{LC}\right) V_2 - \left(\frac{2}{LC}\right) V_3 + \left(\frac{1}{LC}\right) V_4 - \left(\frac{1}{RC}\right) V_3'
$$
  

$$
V_4'' = \left(\frac{1}{LC}\right) V_3 - \left(\frac{1}{LC}\right) V_4 - \left(\frac{1}{RC}\right) V_4'
$$

Plugging in numbers ( $R = 200$ ,  $C = 0.25F$ ,  $L = 0.25H$ )

$$
V''_1 = 16V_0 - 32V_1 + 16V_2 - 0.02V'_1
$$
  
\n
$$
V''_2 = 16V_1 - 32V_2 + 16V_3 - 0.02V'_2
$$
  
\n
$$
V''_3 = 16V_2 - 32V_3 + 16V_4 - 0.02V'_3
$$
  
\n
$$
V''_4 = 16V_3 - 16V_4 - 0.02V'_4
$$

3) Assume Vin = 10V and the initial conditions are zero  $(V_1 = V_2 = V_3 = V_4 = 0)$ . Solve for the voltages at t = 3 seconds. *Hint: Solve numerically using Matlab*

# Result at 3 seconds

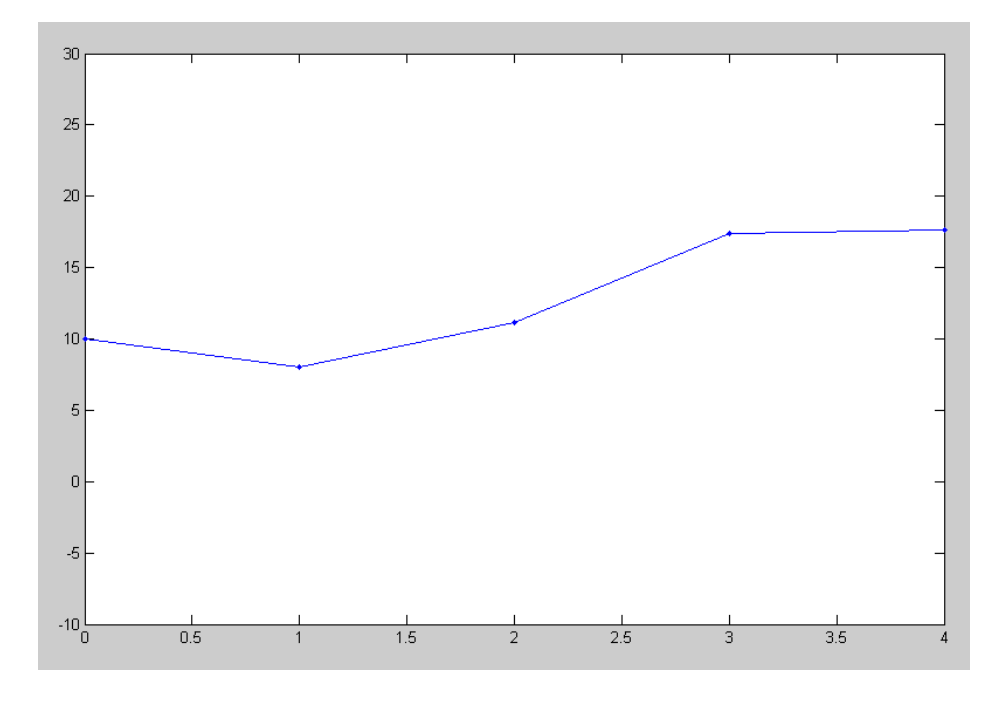

Voltage at  $t = 3$  seconds

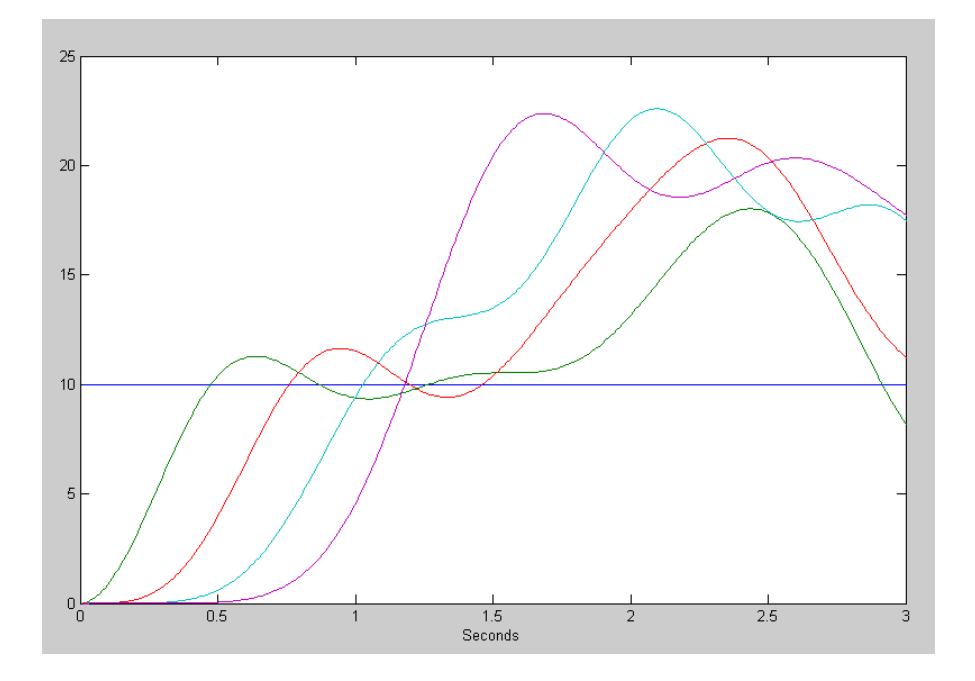

Votlages vs. Time

#### Matlab Code:

```
VO = 10;V1 = 0;V2 = 0;V3 = 0;V4 = 0;dV1 = 0:
dV2 = 0;dV3 = 0;dV4 = 0;V = [];
t = 0;dt = 0.01;while(t < 3)
% Calculate acceleration 
   ddV1 = 16*V0 - 32*V1 + 16*V2 - 0.02*dV1;
   ddV2 = 16*V1 - 32*V2 + 16*V3 - 0.02*dV2;
   ddV3 = 16*V2 - 32*V3 + 16*V4 - 0.02*dV3;<br>ddV4 = 16*V3 - 16*V4 - 0.02*dV4;
   ddV4 = 16*V3 - 16*V4% Integrate once to get velocity
   dV1 = dV1 + ddV1 * dt;dV2 = dV2 + ddV2 * dt;dV3 = dV3 + ddV3 * dt;
   dV4 = dV4 + ddV4 * dt;
% integrate again to get position
   V1 = V1 + dV1 * dt;V2 = V2 + dV2 * dt;V3 = V3 + dV3 * dt;V4 = V4 + dV4 * dt;t = t + dt; plot([0,1,2,3,4],[V0,V1,V2,V3,V4],'.-');
    ylim([-10,30]);
    pause(0.01);
   V = [V ; V0, V1, V2, V3, V4];end
pause(5);
clg
```

```
t = [1:length(V)]' * dt;plot(t,V);
xlabel('Seconds');
xlim([0,3]);
```
## **Problem 4-6) 30-Node RLC Circuit ( hint: modify the program Wave.m )**

4) Expand the RLC circuit from problem  $#2$  to 30 nodes. Plot the voltage at  $t = 12$  seconds (just after the reflection) for  $1/R_{30}C = 0.01$ 

Note: This is where for-loops are really useful. Rather than copying each equation 30 times, just use a for-loop.

- $\bullet$  Node #1 needs to be separate since V[0] is not valid in Matlab (indicies must be 1 or more)
- Node #30 needs to be separate since it's equation is slightly different
- Nodes 2..29 can be in a for-loop

### Code:

```
VO = 10;V = zeros(30, 1);dV = zeros(30, 1);ddV = zeros(30,1);
t = 0;dt = 0.01;while (t < 12)if (t < 2) V0 = 10 * ( ( \sin(0.5 \times \pi) \times 1 ) ^2 );
       else V0 = 0;
    end
% Calculate acceleration
   ddV(1) = 16*V0 - 32*V(1) + 16*V(2) - 0.02*dV(1);
    for n=2:29
      ddV(n) = 16*V(n-1) - 32*V(n) + 16*V(n+1) - 0.02*dV(n);
    end
   \text{ddV}(30) = 16 \times \text{V}(29) - 16 \times \text{V}(30) - 0.01 \times \text{dV}(30);% integrate to get velocity 
   dV = dV + ddV * dt;
% integrate again to get position
   V = V + dV * dt;t = t + dt; plot([0:30],[V0;V],'.-');
    ylim([-15,15]);
    pause(0.01);
end
```
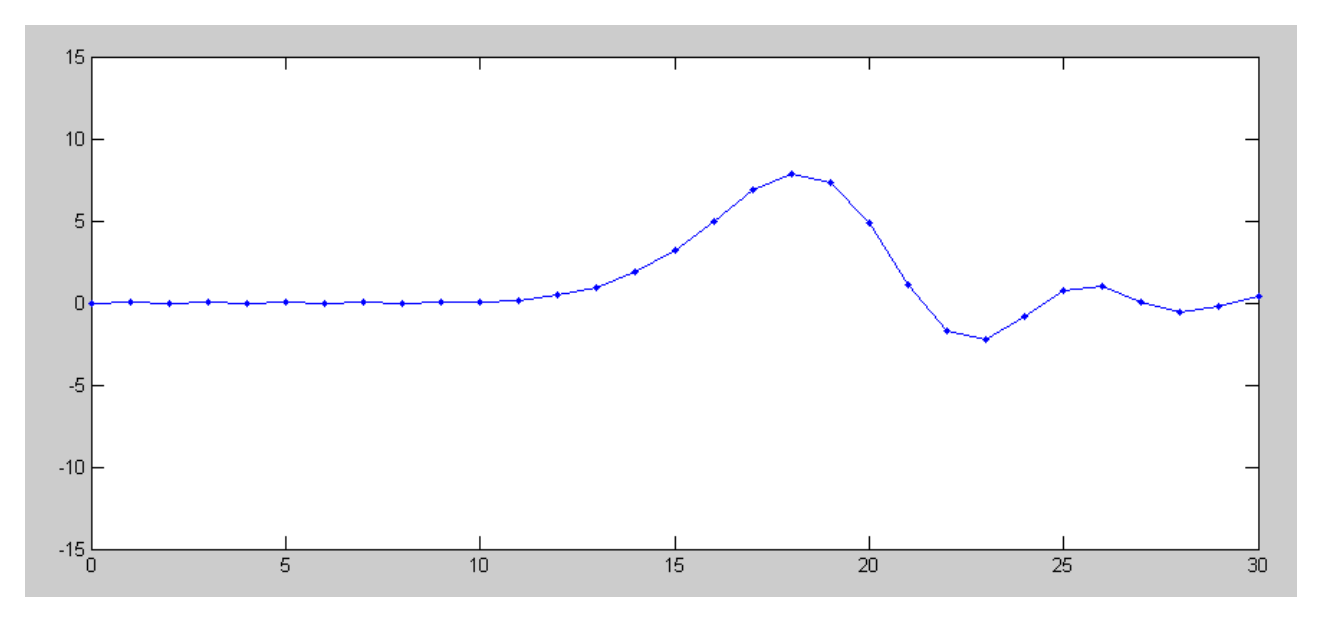

Voltage at  $t = 12$  for  $1/RC(30) = 0.01$ . If too small, you get a positive reflection.

5) Plot the voltage at t = 8 seconds for  $1/R_{30}C = 100$ 

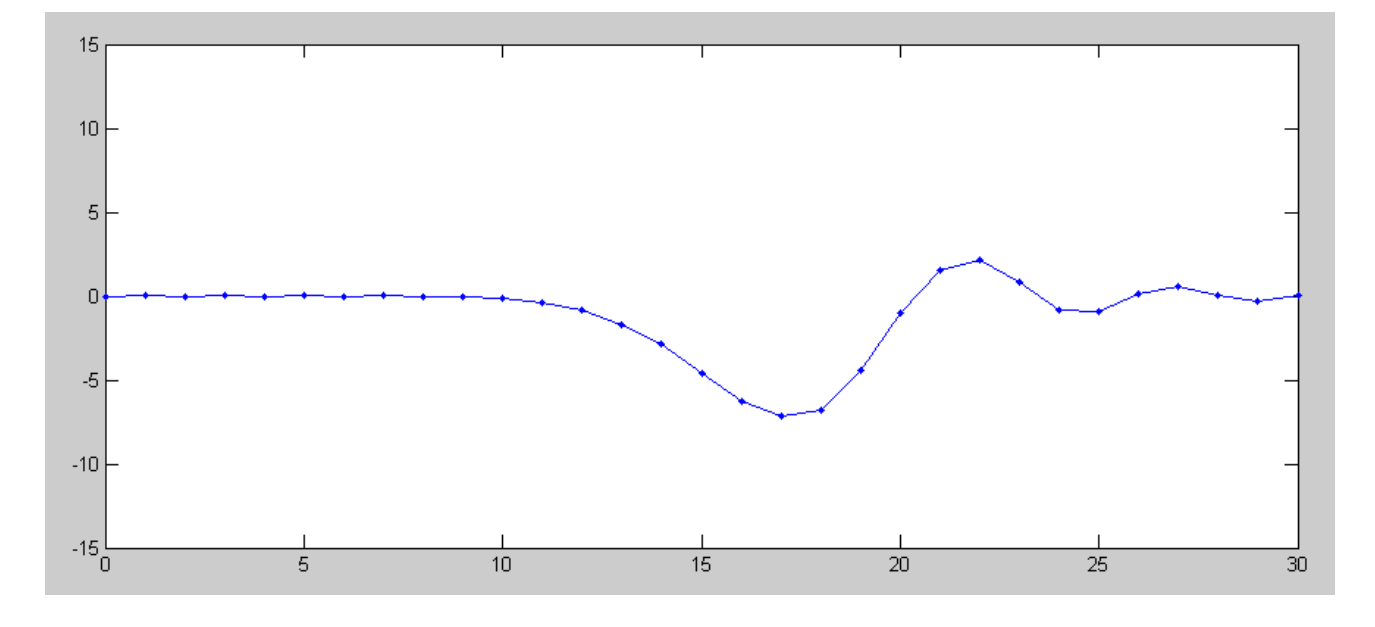

Voltage at  $t = 12$  for  $1/RC(30) = 100$ . If too large, you get a negative reflection.

6) Determine experimentally  $R_{30}$  so that the reflection is almost zero

By trial and error,  $1/RC(30) = 4.00$ 

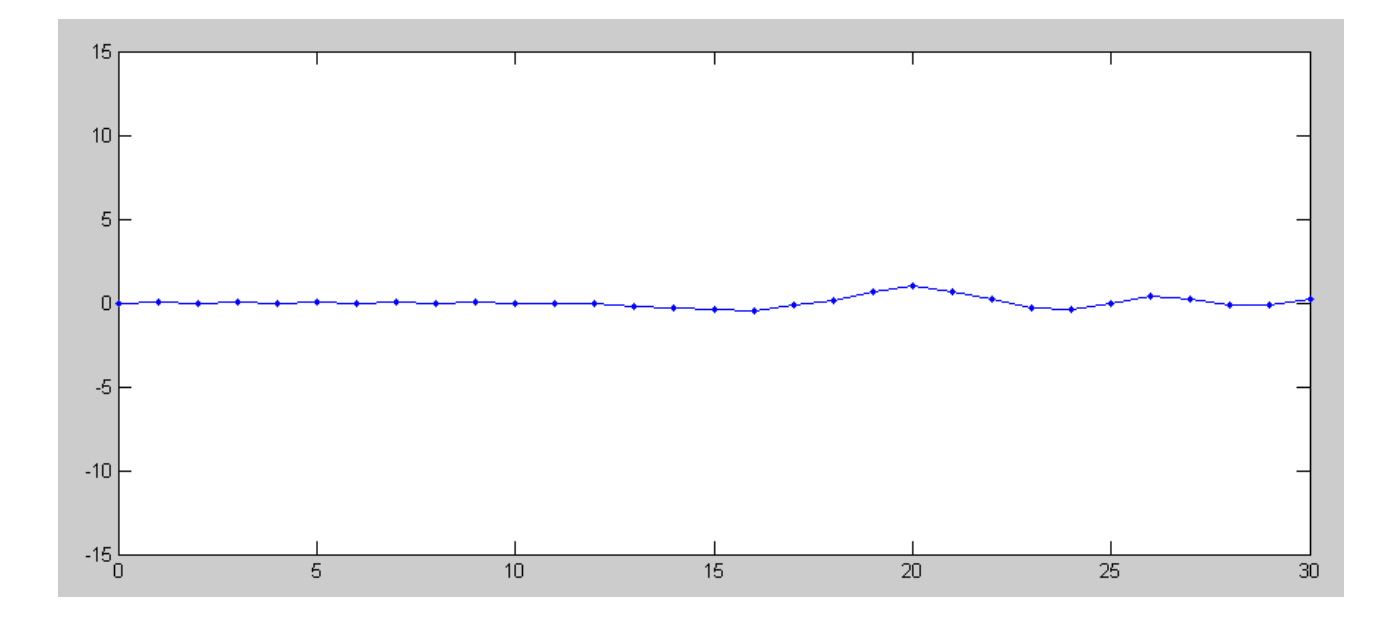

Voltage at  $t = 12$  for  $1/RC(30) = 4.00$ . If just right, the reflection is almost zero.